## **ConnectRight™ Mailer Exporting a Mailing List**

**Objective:** To export a mail list for printing using Envelope Designer or another application.

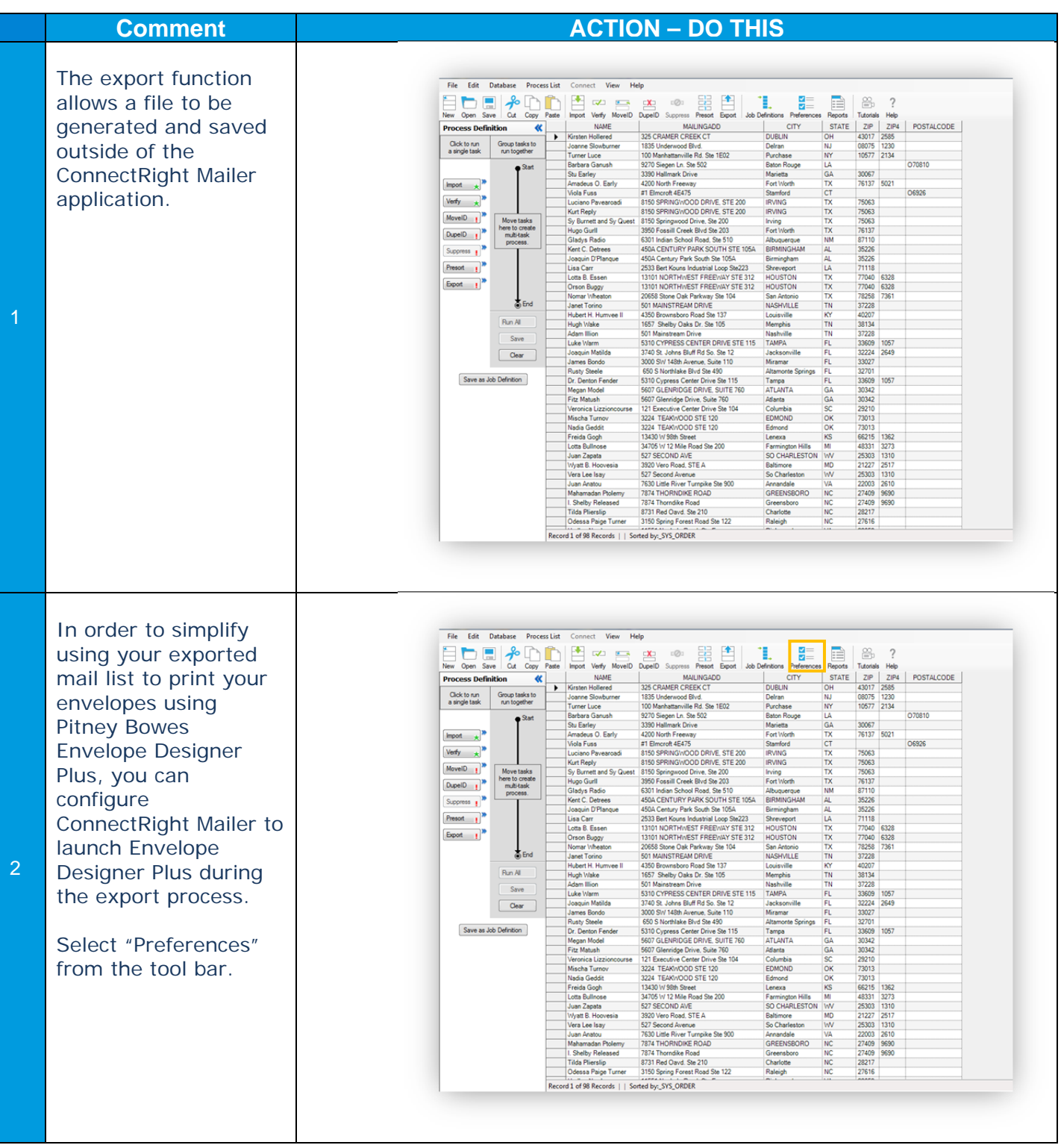

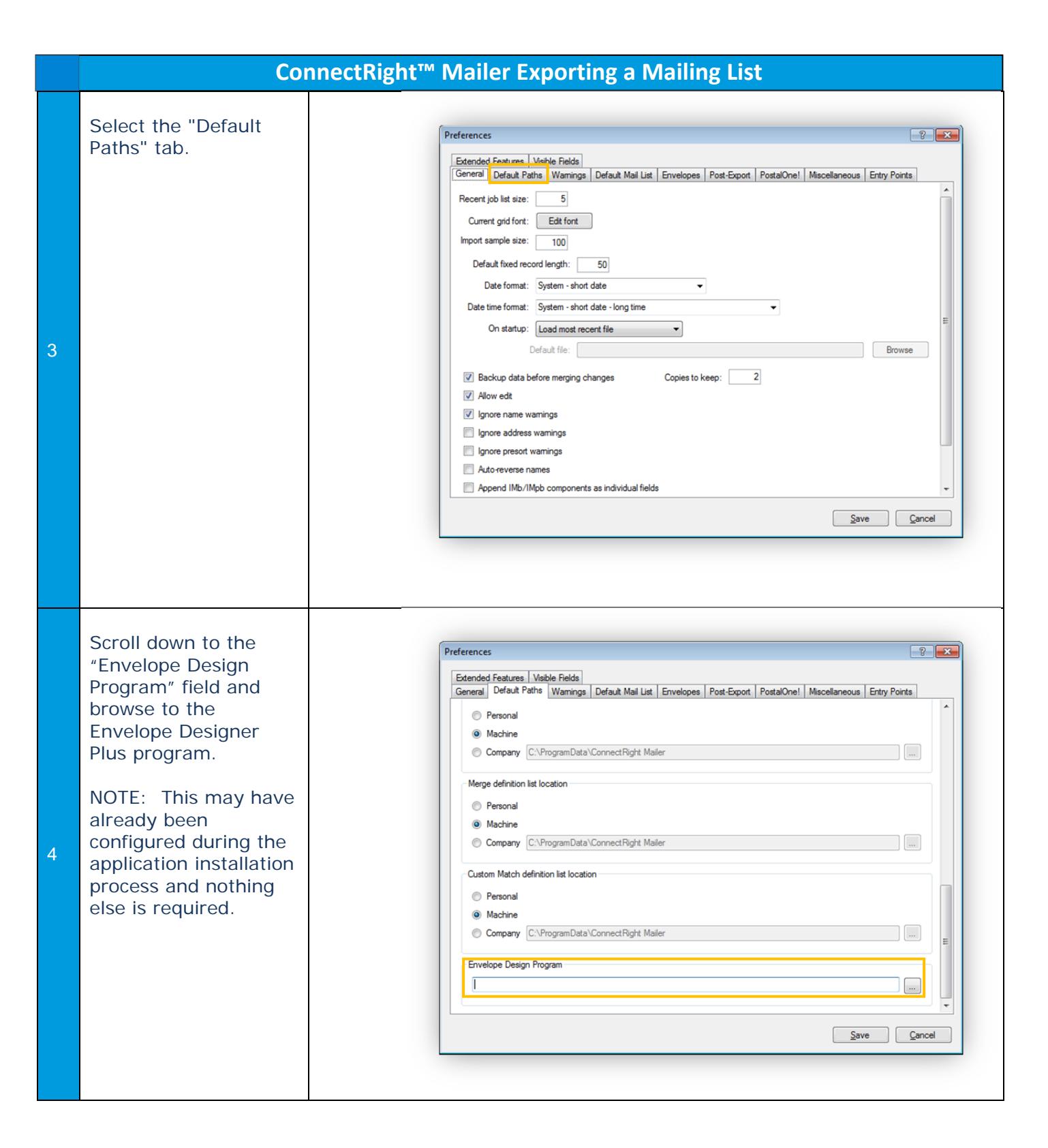

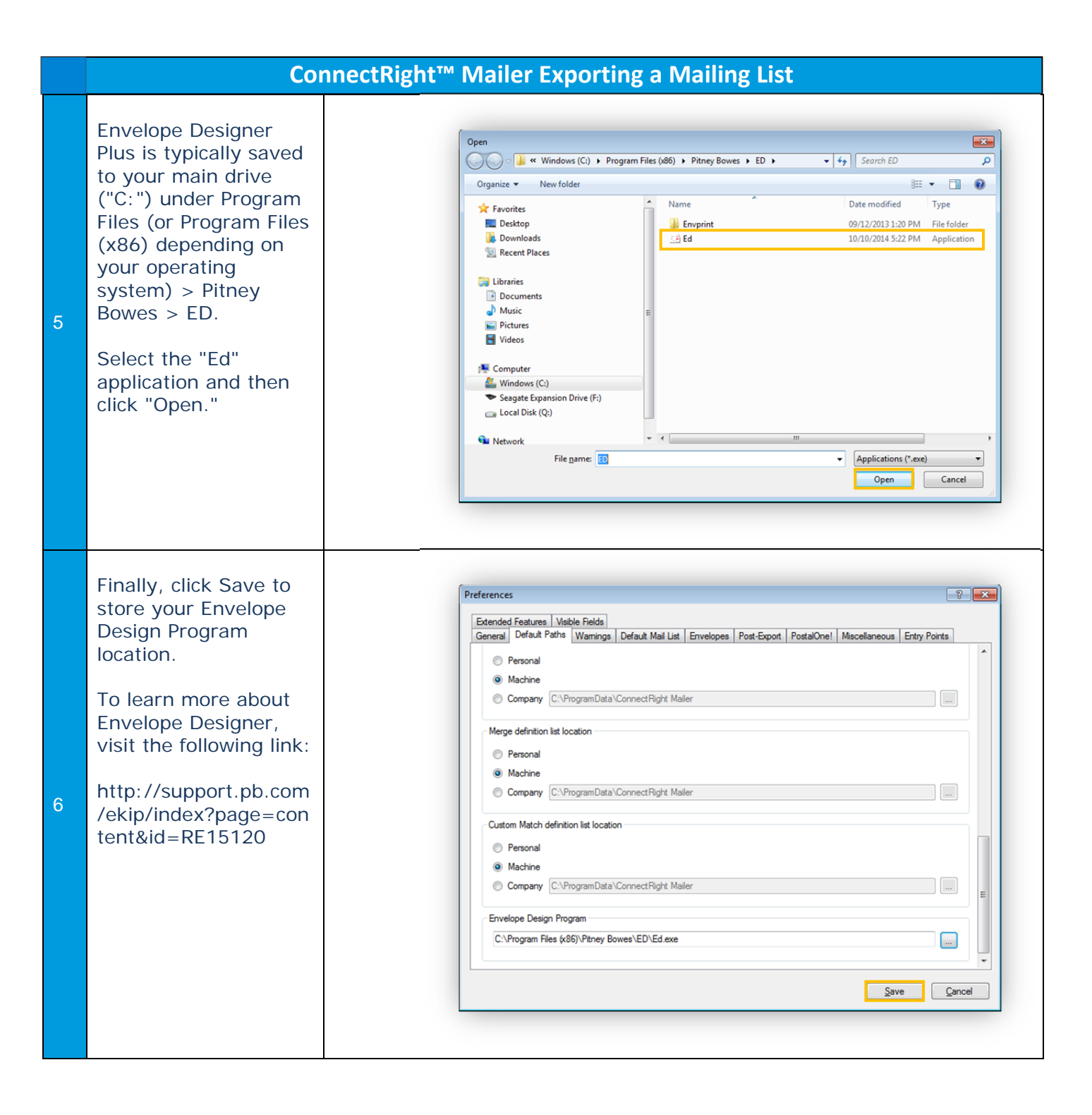

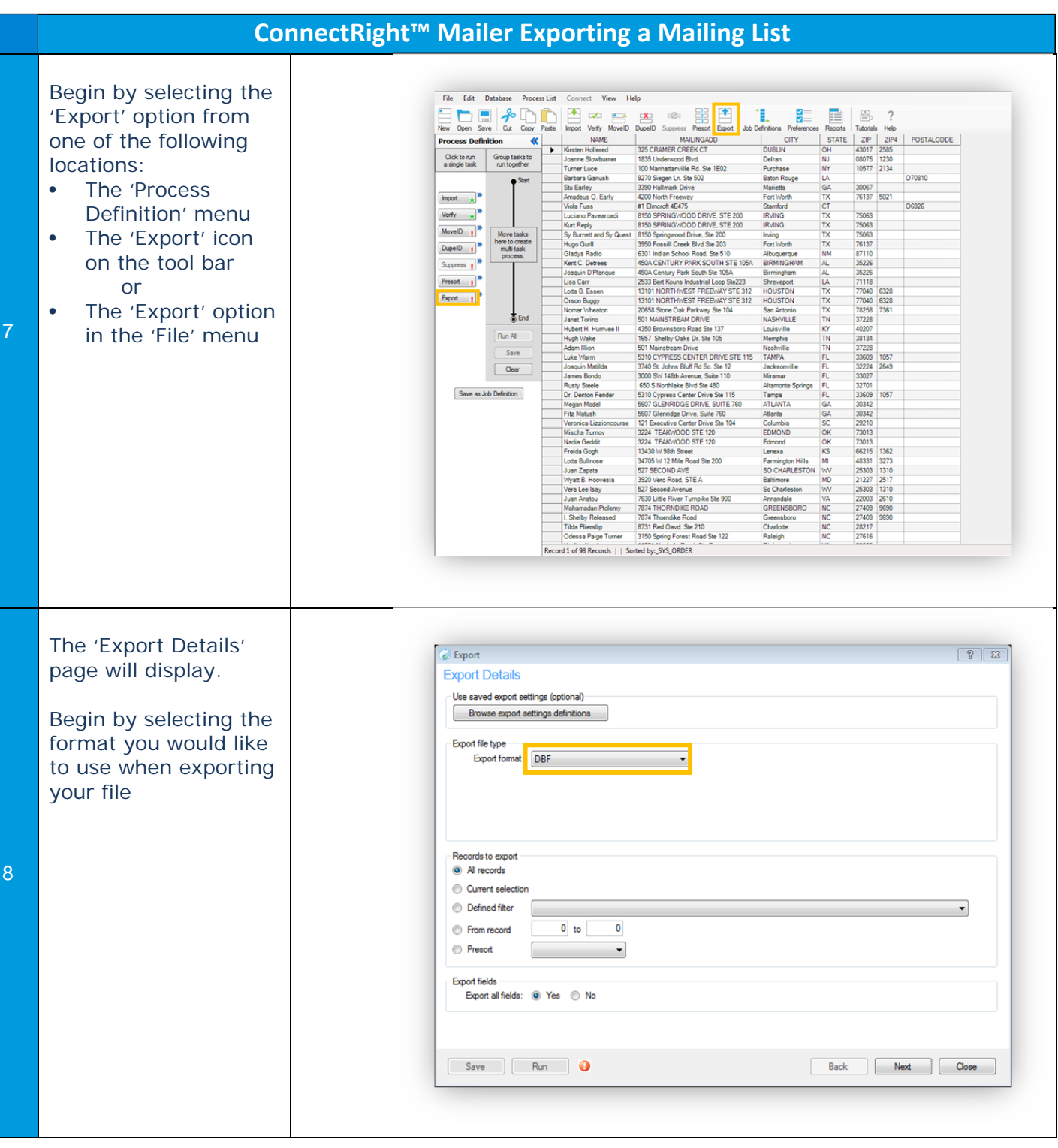

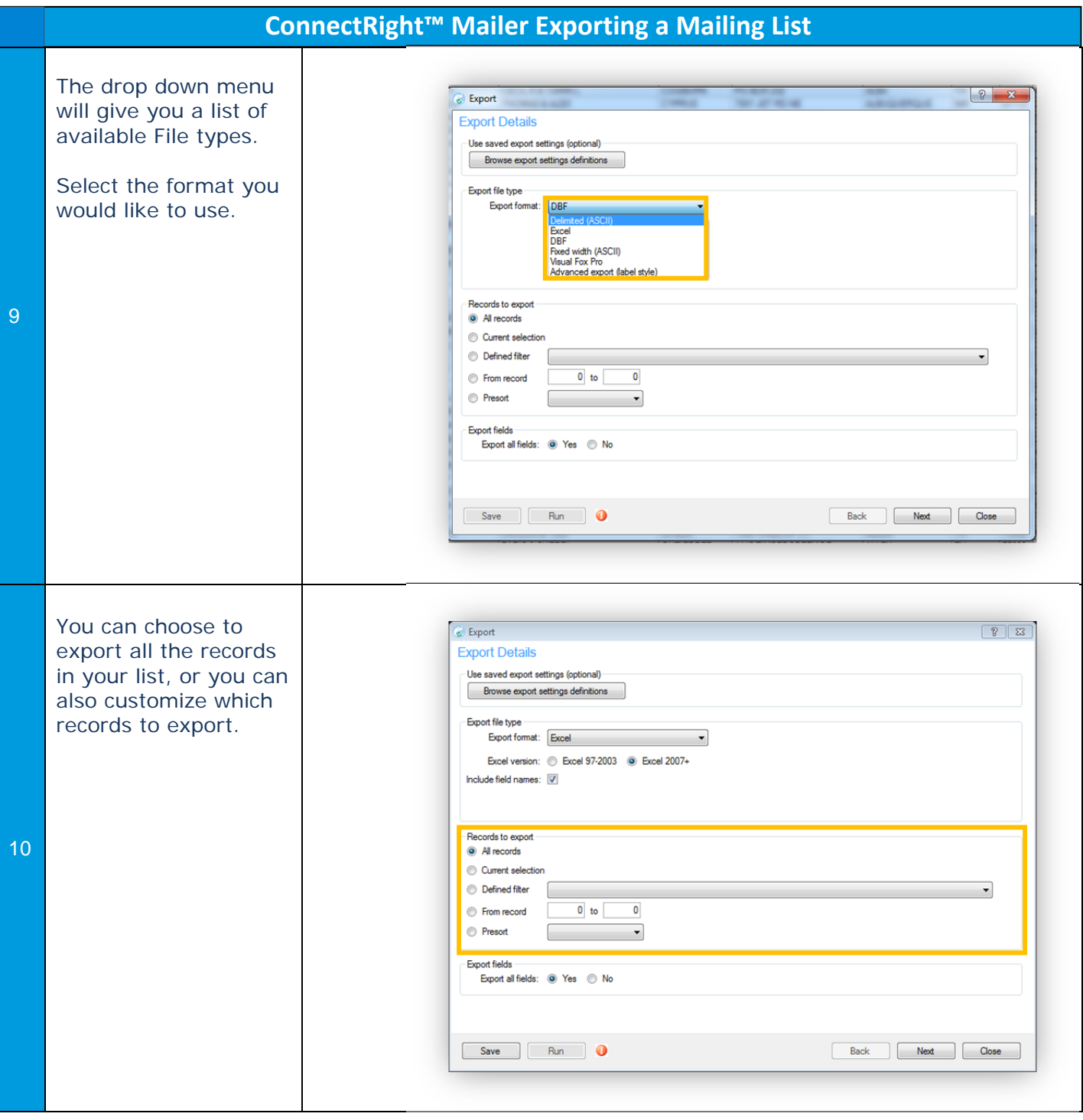

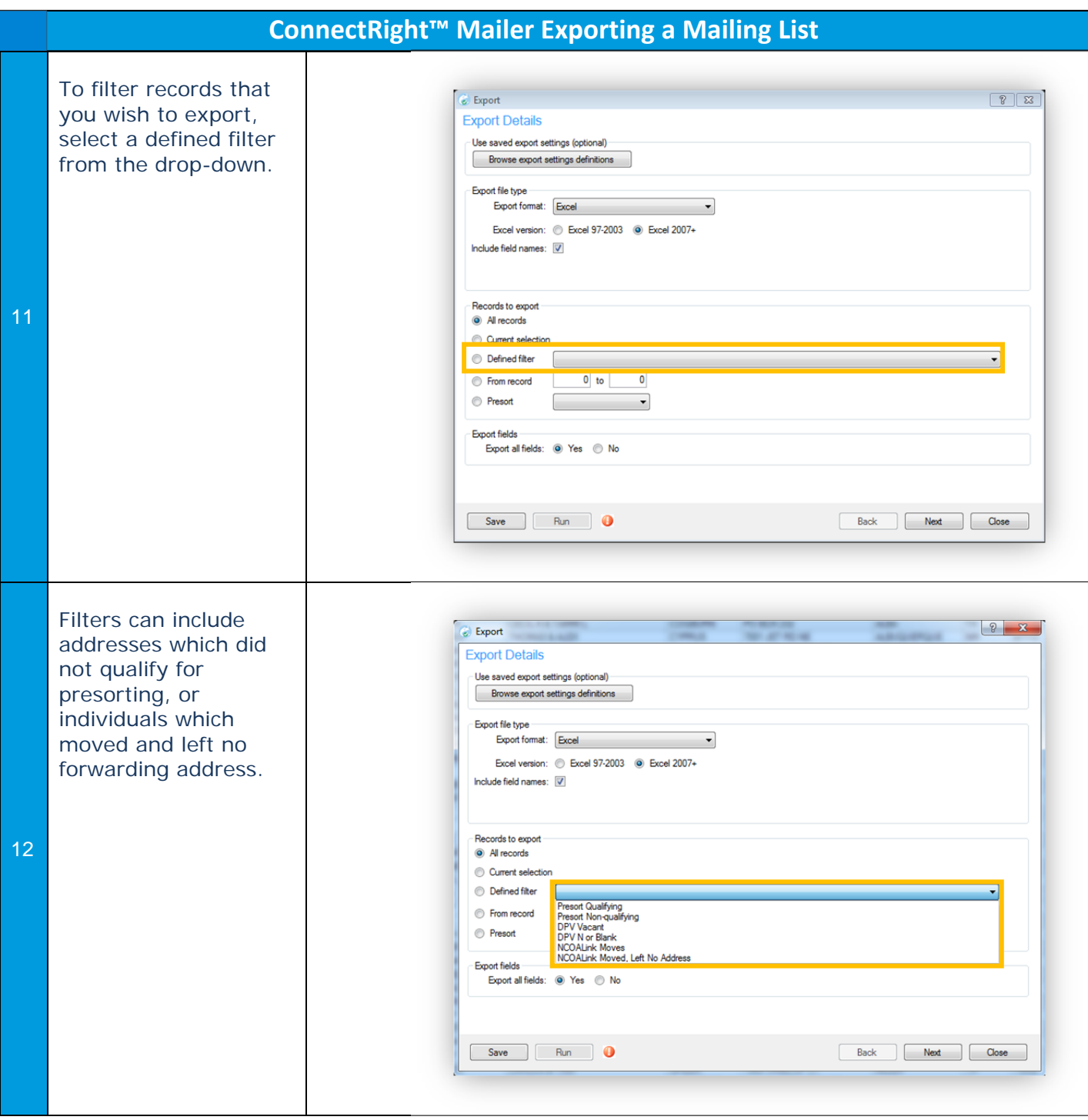

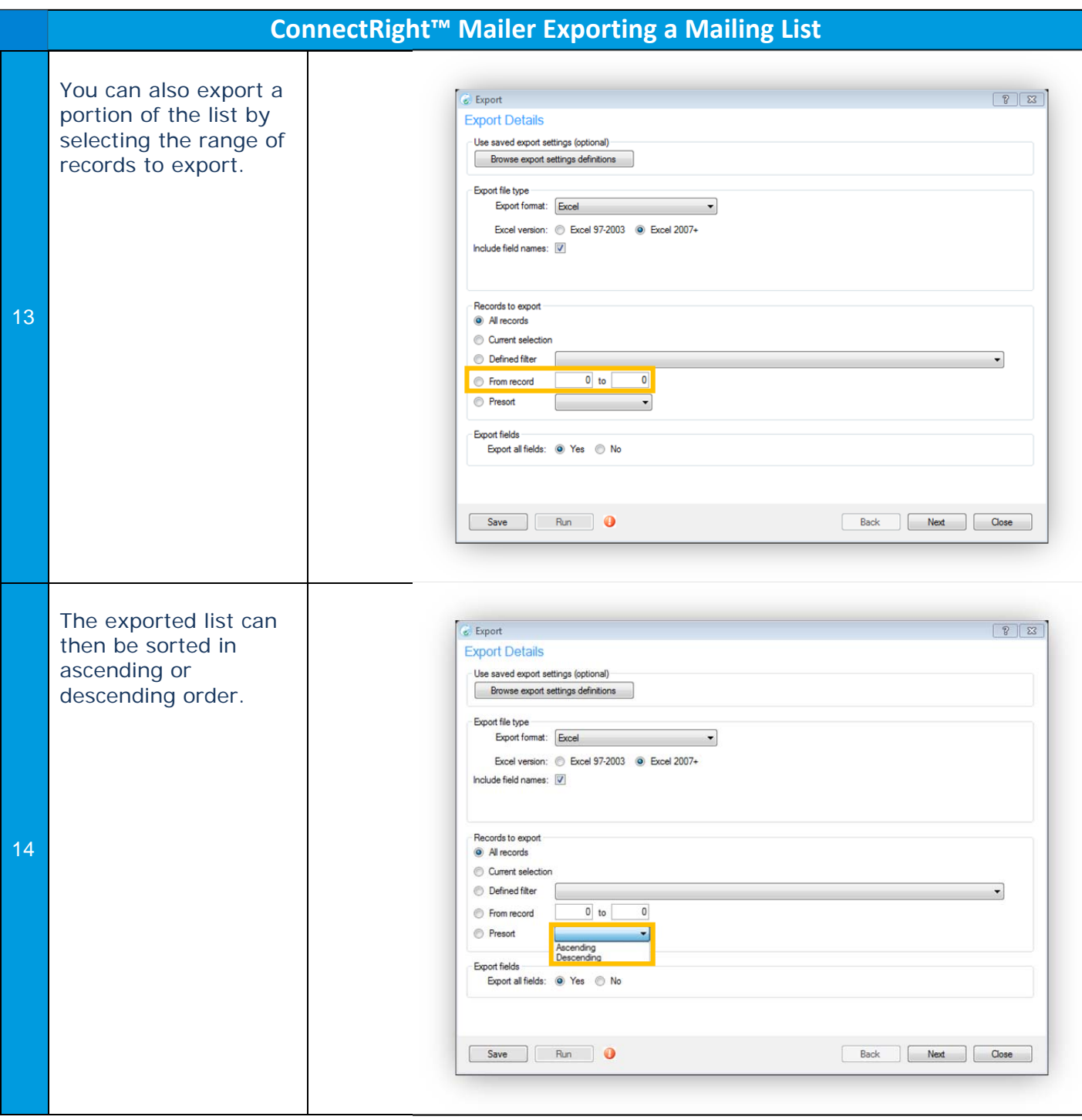

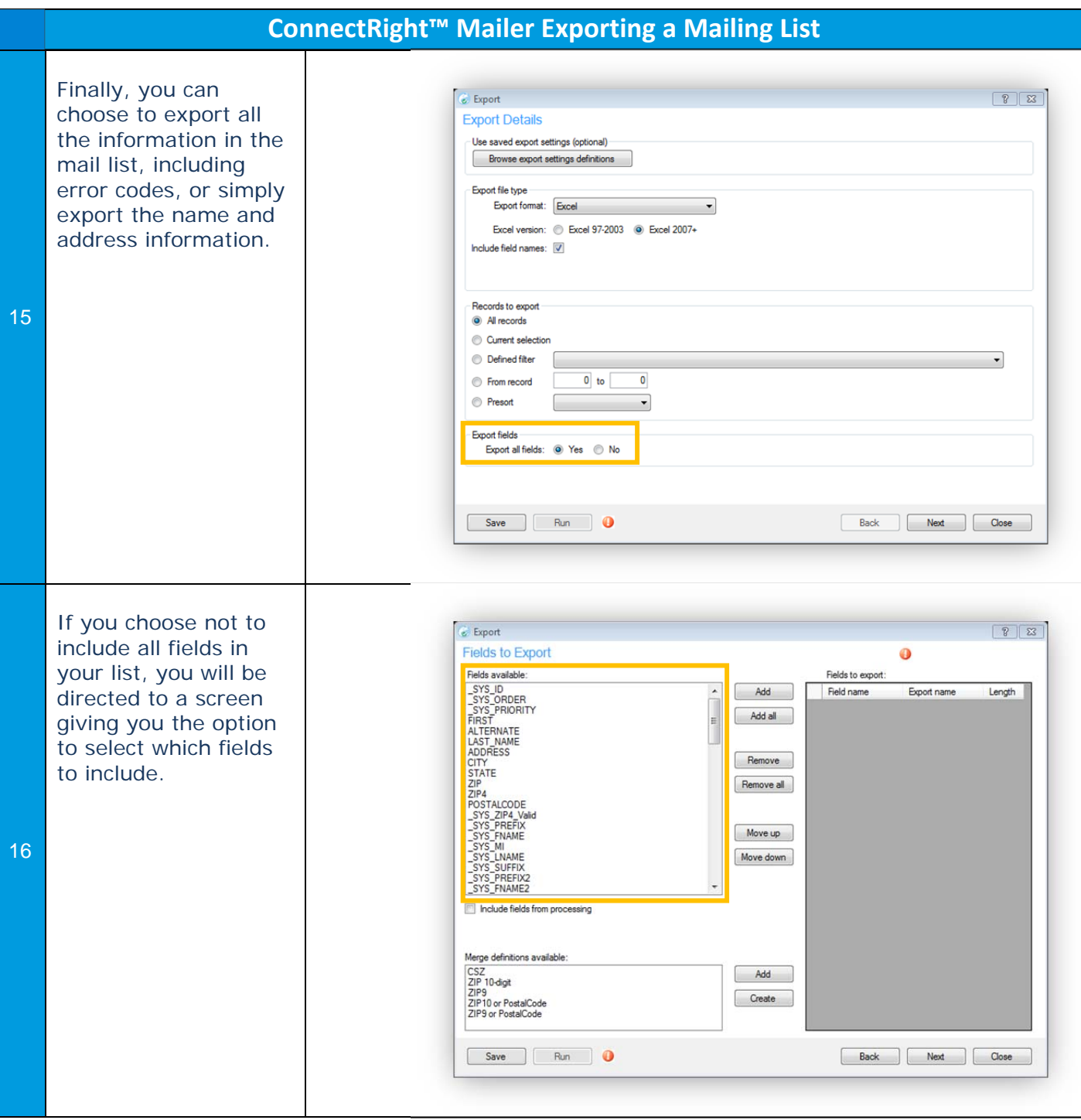

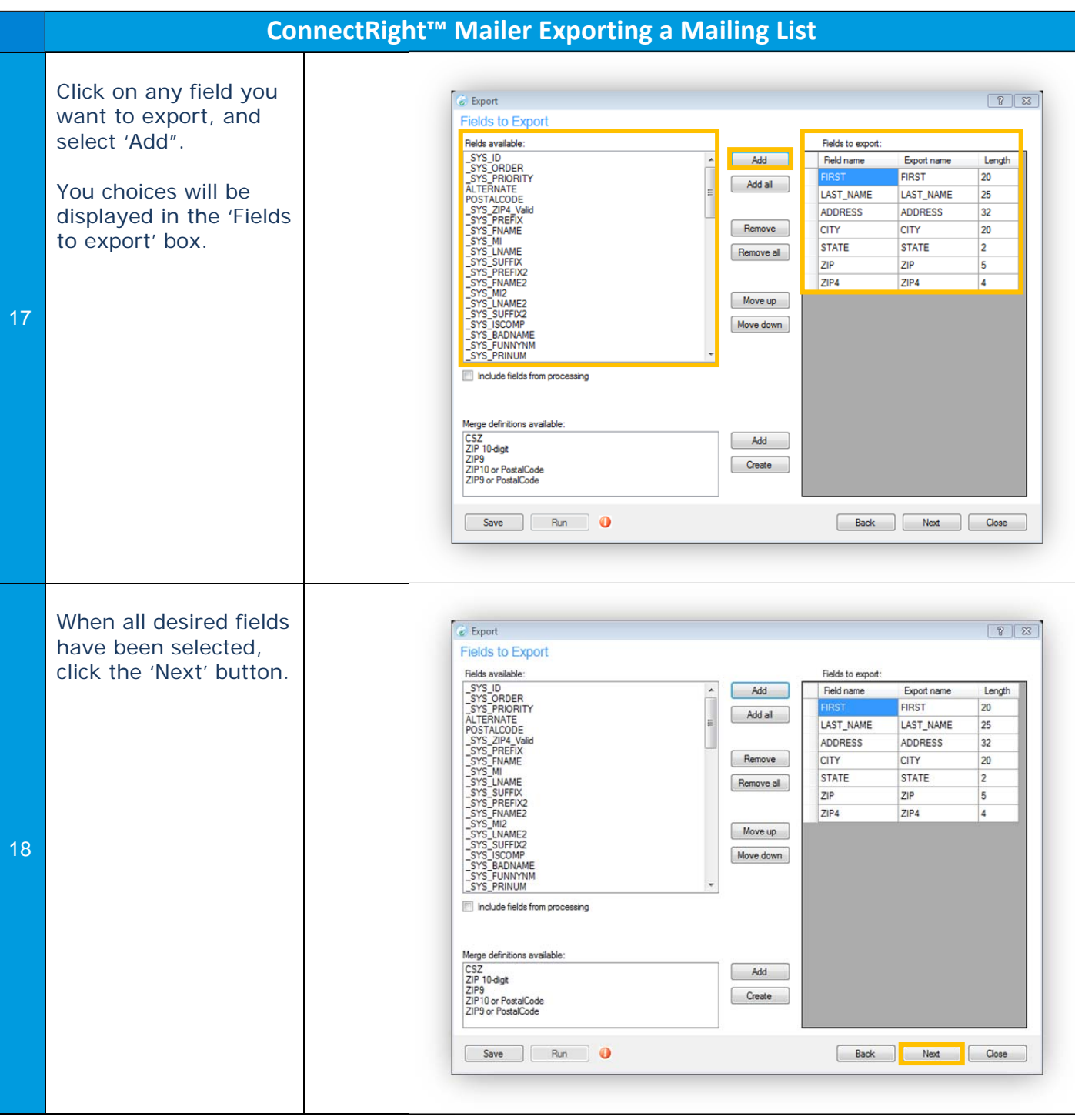

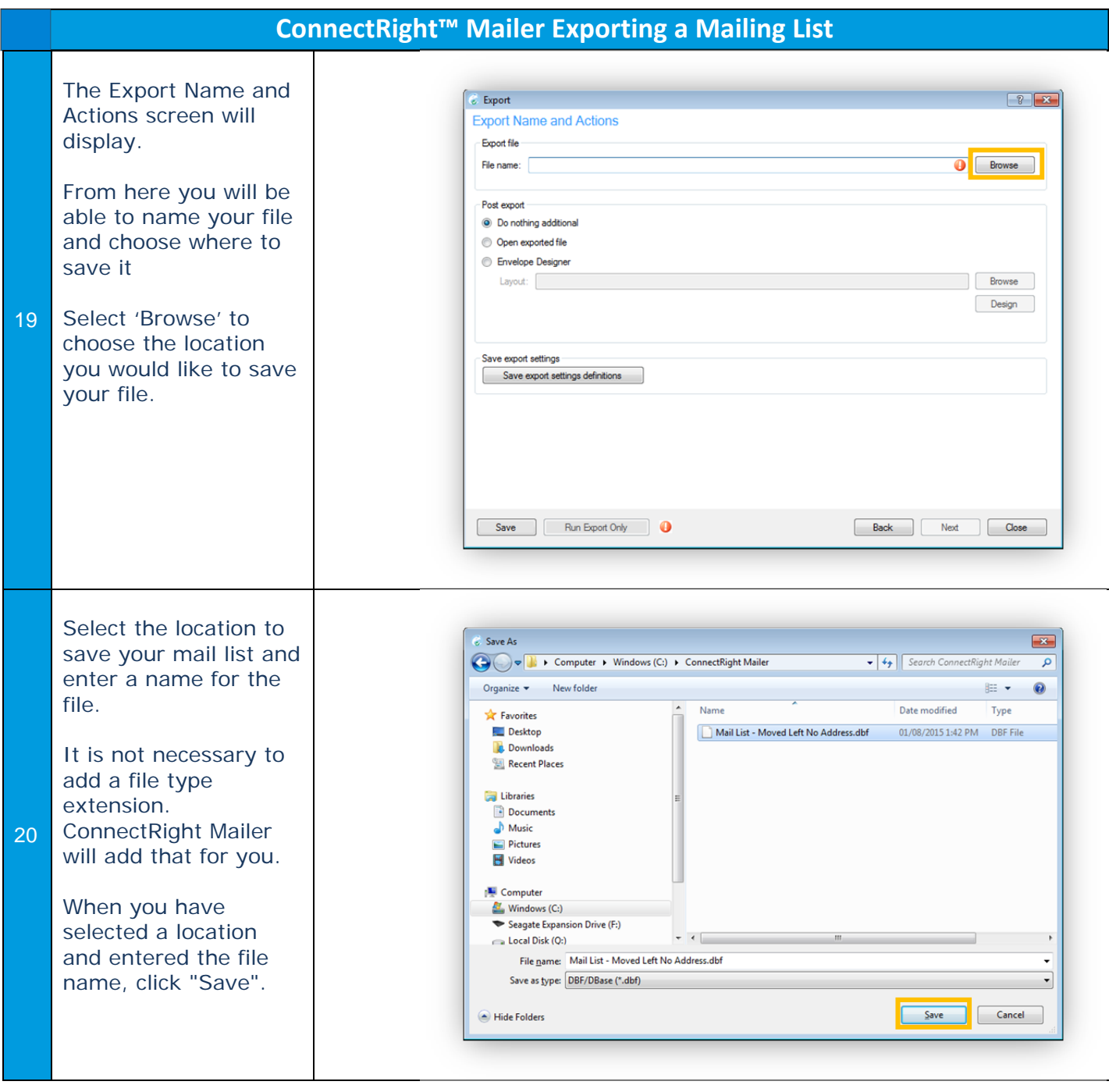

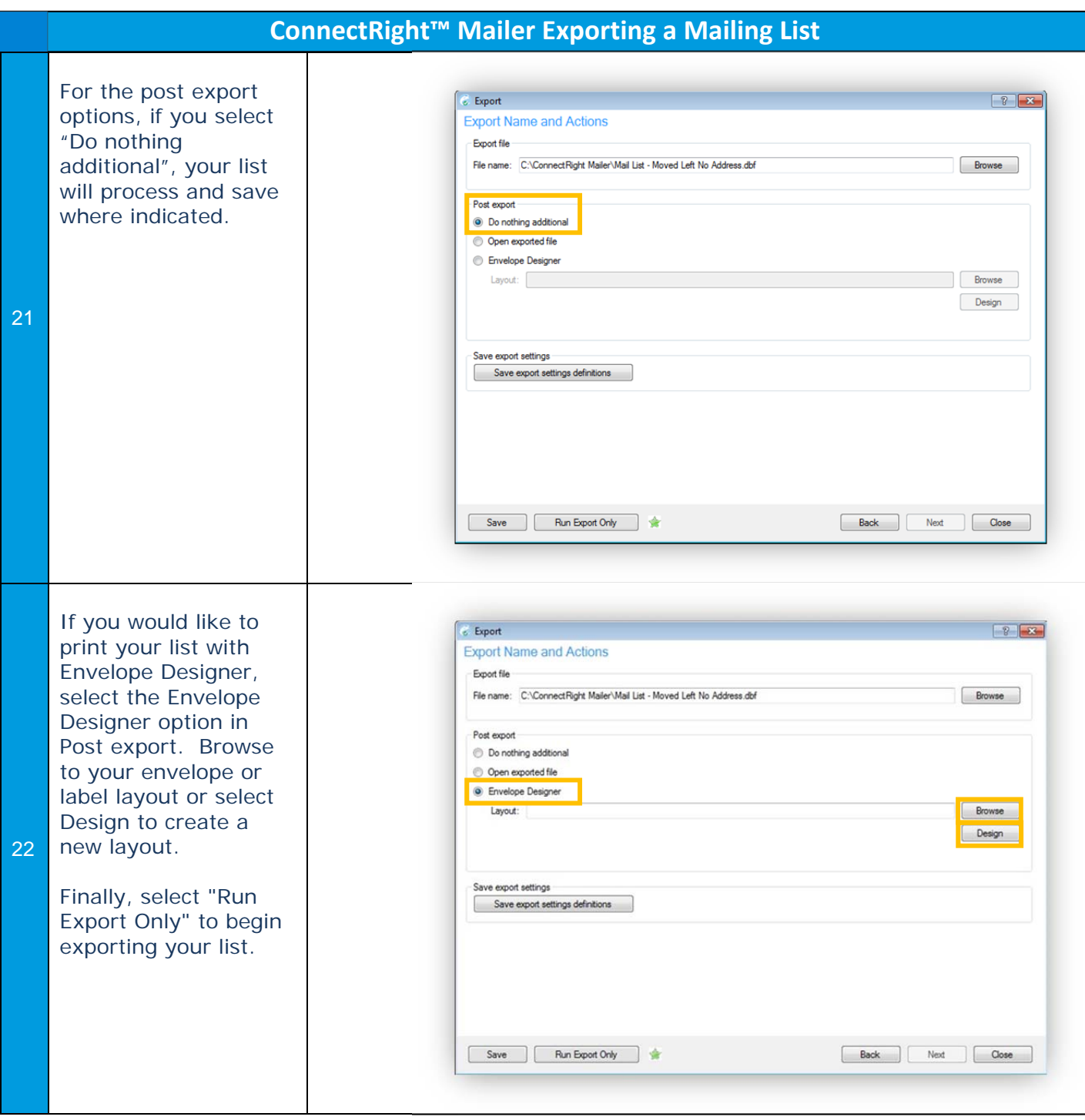

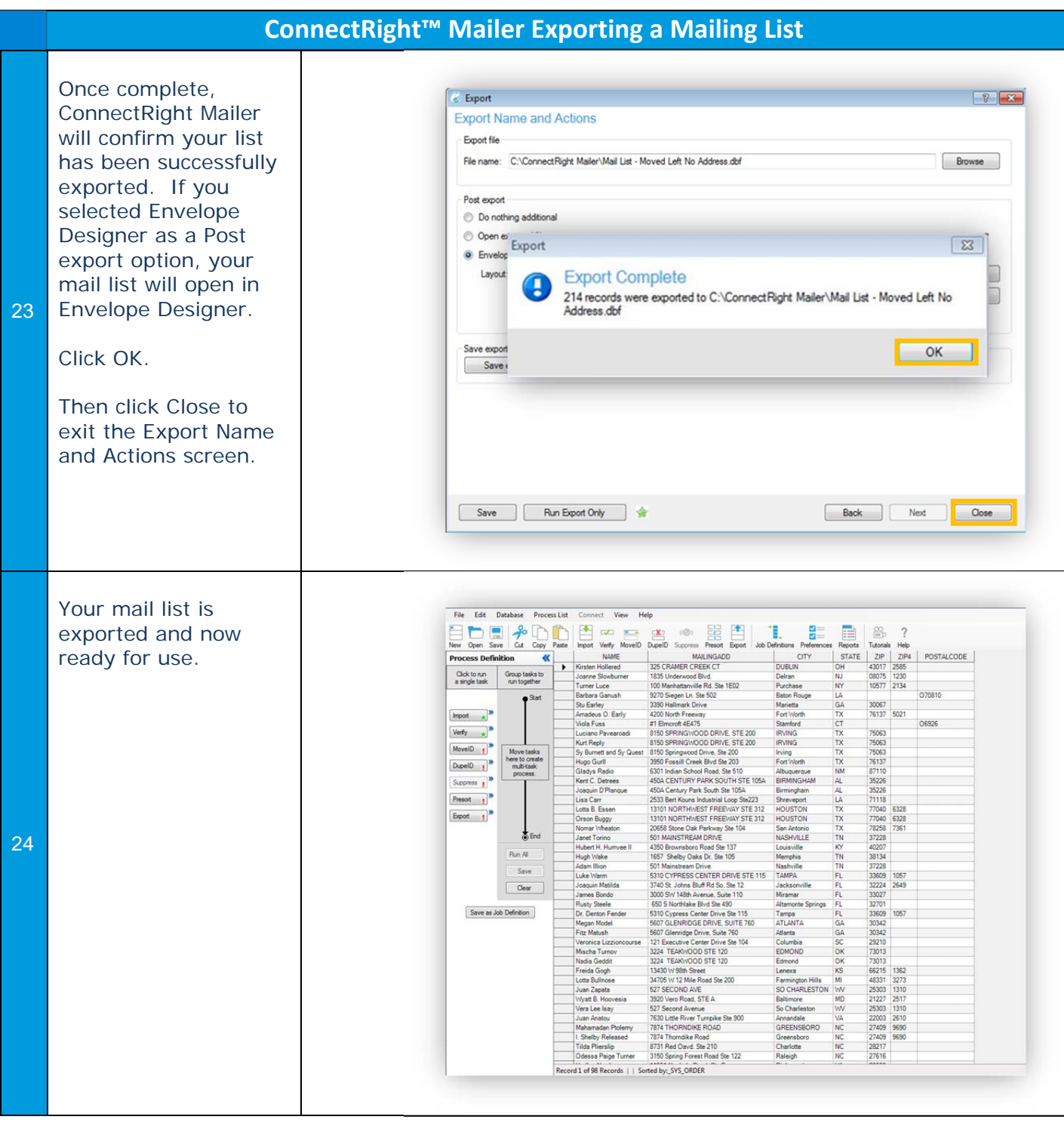

NOTES: